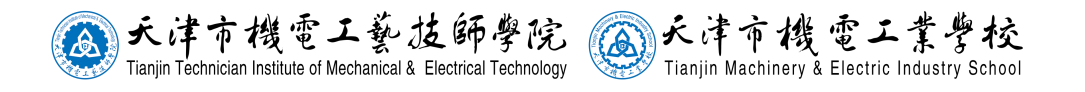

#### 作者简介

#### 作者姓名:李春强

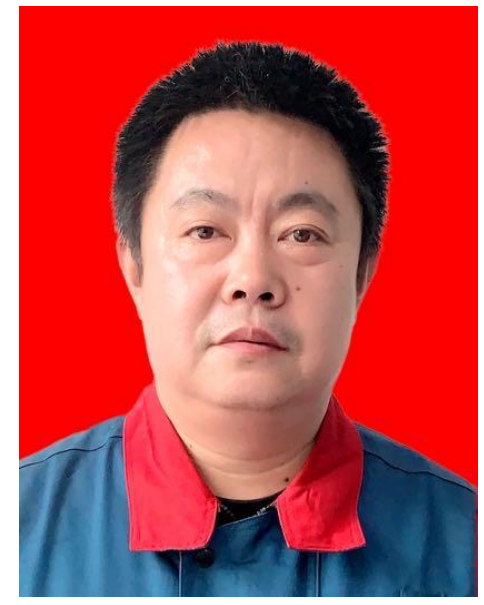

作者简介

本人从事数控铣实训教学工作。获得天津市突出贡献技师等荣誉 称号。在全国职业院校技能大赛中获得优秀指导教师称号。同时被聘 为大赛的技术专家。主编了《CAD/CAM(CAXA 制造工程师)技术案例教 程》,参编了《数控铣削编程与操作》等专业书籍。

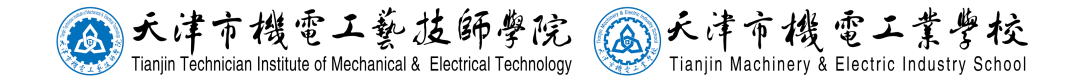

知识产权声明:

1. 作者(若与其他作者共同合作完成作品,则作者已获得其他所有 合作作者的授权发表此声明)在此声 明所呈交作品系其独立或集体完 成的作品。文中依法引用他人成果,并均己做出明确标注并得到许可。 论文内容未包含法律意义上己属于他人而未被他人授权使用的任何形 式的研究和创作成果。

2. 作者对投稿作品内容的真实性及思想观点负责,投稿作品由作者 自负文责。

3. 作者保证作品不会侵犯第三人任何权利和利益,包括但不限于他 人著作权、商业秘密。

4. 作者未曾将本作品提交于以往各届的西门子(中国)有限公司征 集活动或其他公司的征集。

5. 作者认可征集的评价方式,同意将入围作品放在西门子 CNC4YOU 网站公示,教案类允许下载点赞。

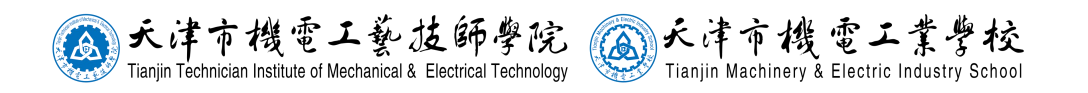

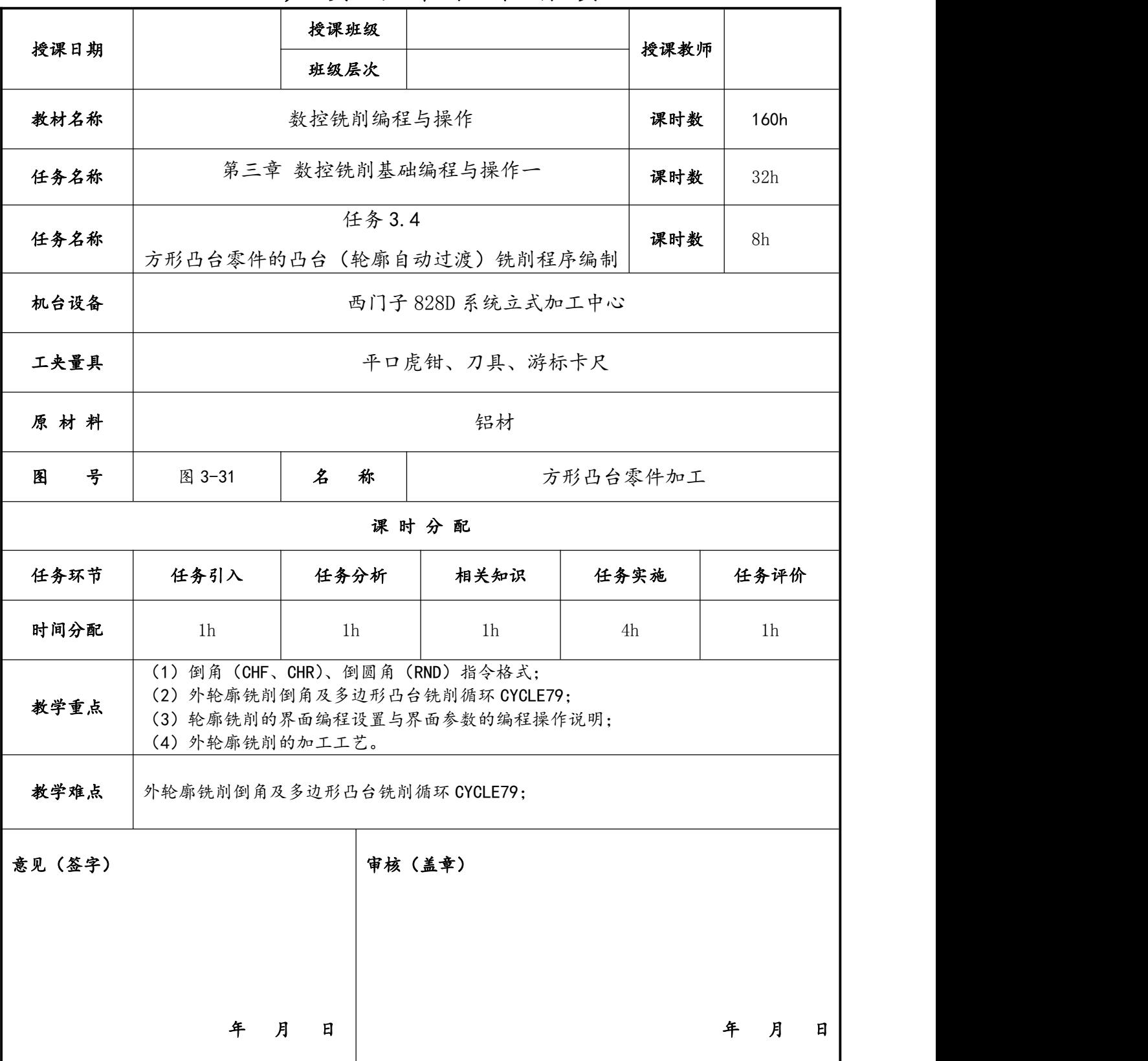

## 生 产 实 习 课 教 案 首 页

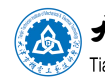

人才市機電工藝技師學院 @ 长沣市機電工業學校

教 案 附 页

| 教<br>学内容、方法、过程                               | 教师<br>准备 | 学生<br>完成 |  |
|----------------------------------------------|----------|----------|--|
| 教学环节设计                                       |          |          |  |
| 一、任务引入---- 导入任务                              | 教师提前     |          |  |
| 二、安全教育-----我要安全                              | 做好上课     |          |  |
| 三、任务分析-----零件分析                              |          |          |  |
| 四、相关知识---- 指令讲解                              | 准备资料     |          |  |
| 五、任务实施-----机床操作                              |          |          |  |
| 六、任务评价-----学生互评                              |          | 学生安      |  |
| 组织教学                                         |          |          |  |
| 学生调整状态, 做好上课准备。                              |          | 静准备      |  |
| 一、任务引入---- 导入任务                              | 引入教学     | 上课       |  |
| 有企业需要加工一批图 3-31 的零件, 要求采用西门子系统机床进行编程加工。      | 任务,设     |          |  |
|                                              | 置情境。     |          |  |
| LQ                                           | 引出编程     |          |  |
|                                              | 方法       |          |  |
| $\overline{\square}$ <sup>76</sup>           |          |          |  |
|                                              |          |          |  |
|                                              |          |          |  |
|                                              | 多媒体演     |          |  |
| 二、安全教育-----我要安全                              | 示安全      |          |  |
| 要我安全 我要安全 我会安全 我讲安全                          |          |          |  |
| 三、任务分析-----零件分析                              | 启发学生     | 同学间      |  |
| 1、加工分析                                       | 思考简化     | 相互讨      |  |
| 零件加工中的轮廓有倒角和圆角的形状, 在编程时, 可以采用西门子系统的 <b>圆</b> |          |          |  |
| 角(CHF、CHR)和倒角(RND)指令,也可以采用轮廓铣削循环指令(CYCLE79)进 | 程序的方     | 论研究      |  |
| 行循环编程。<br>2、制定工步                             | 法        | 方法       |  |
|                                              |          |          |  |

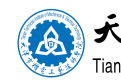

(A)天津市機電工藝技師學院 (A)天津市機電工業學校

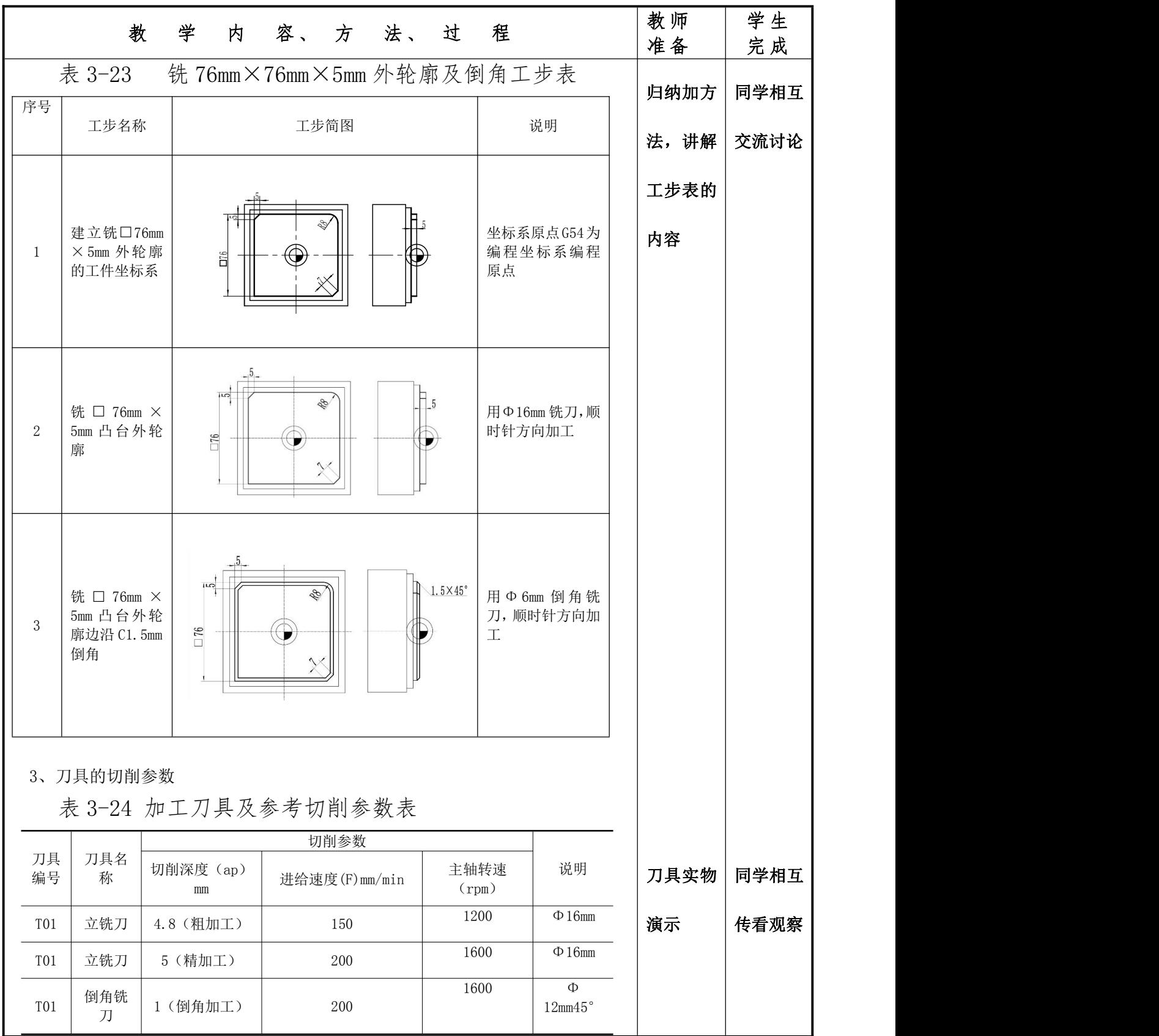

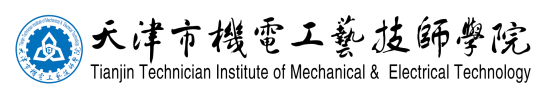

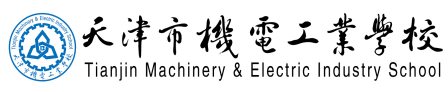

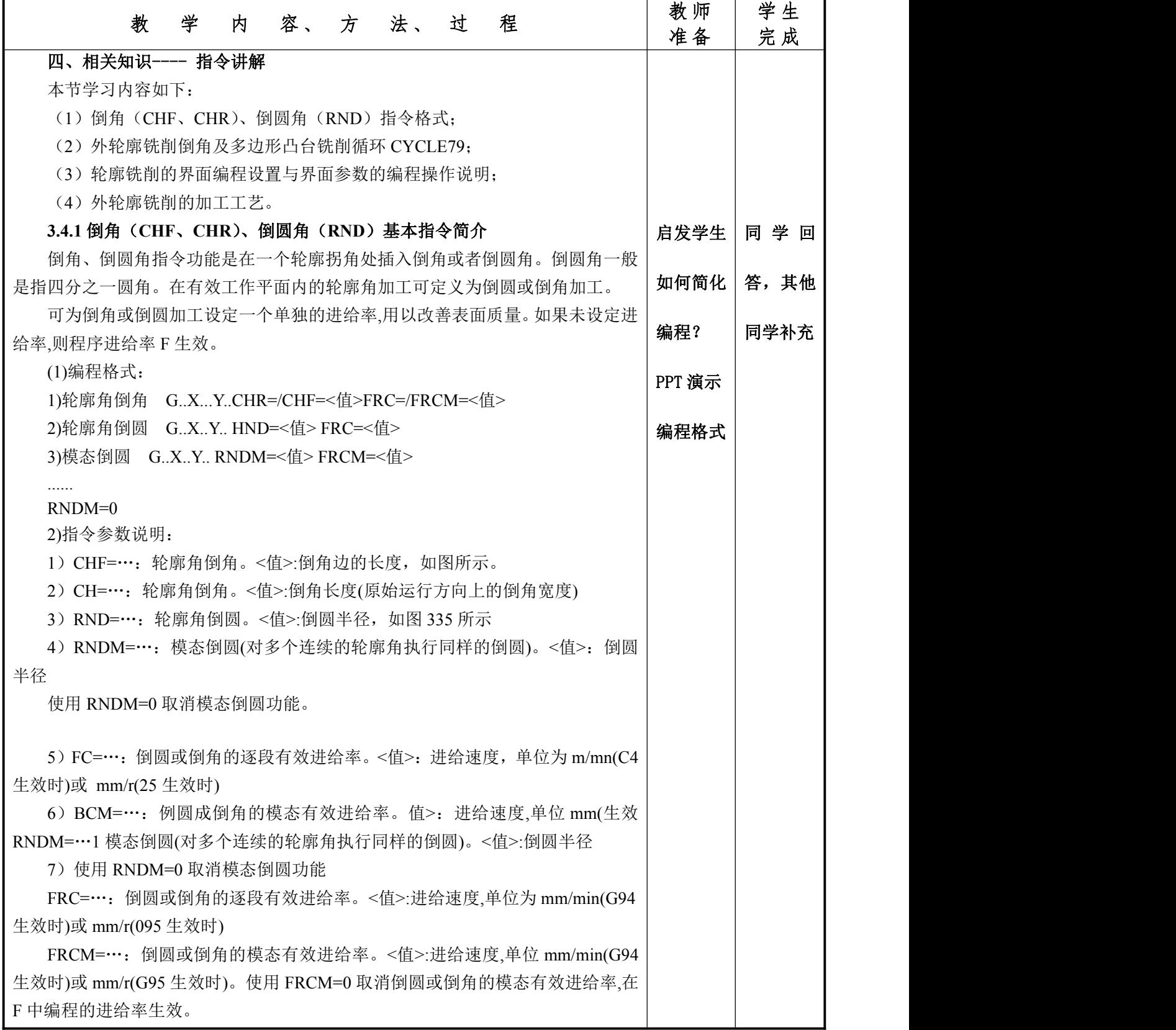

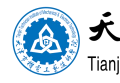

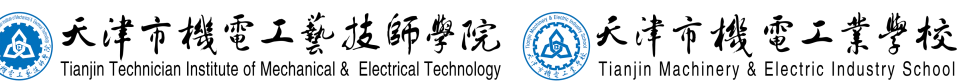

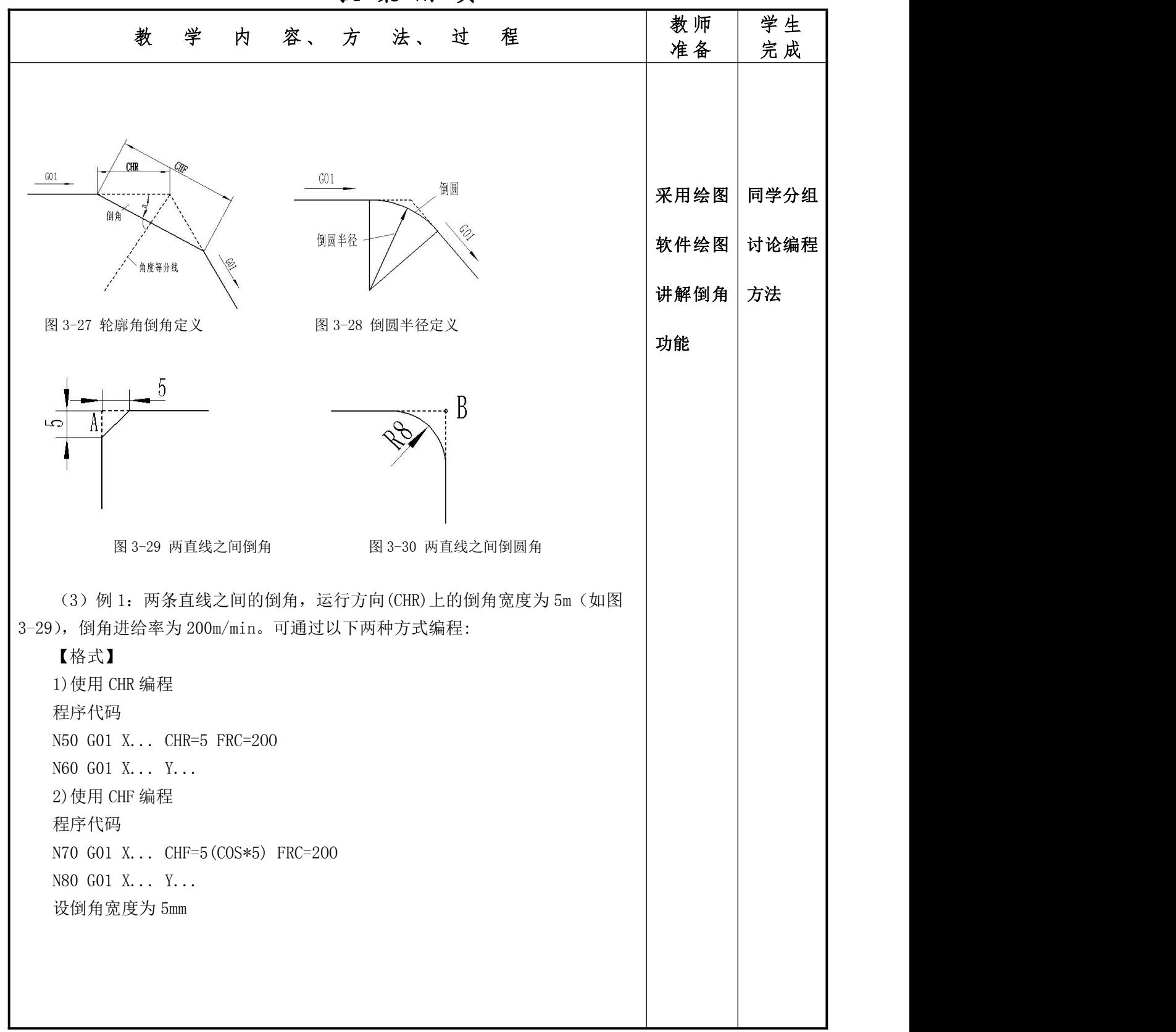

教 案 附 页

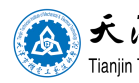

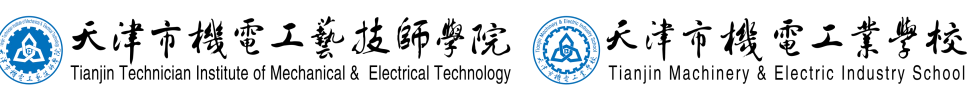

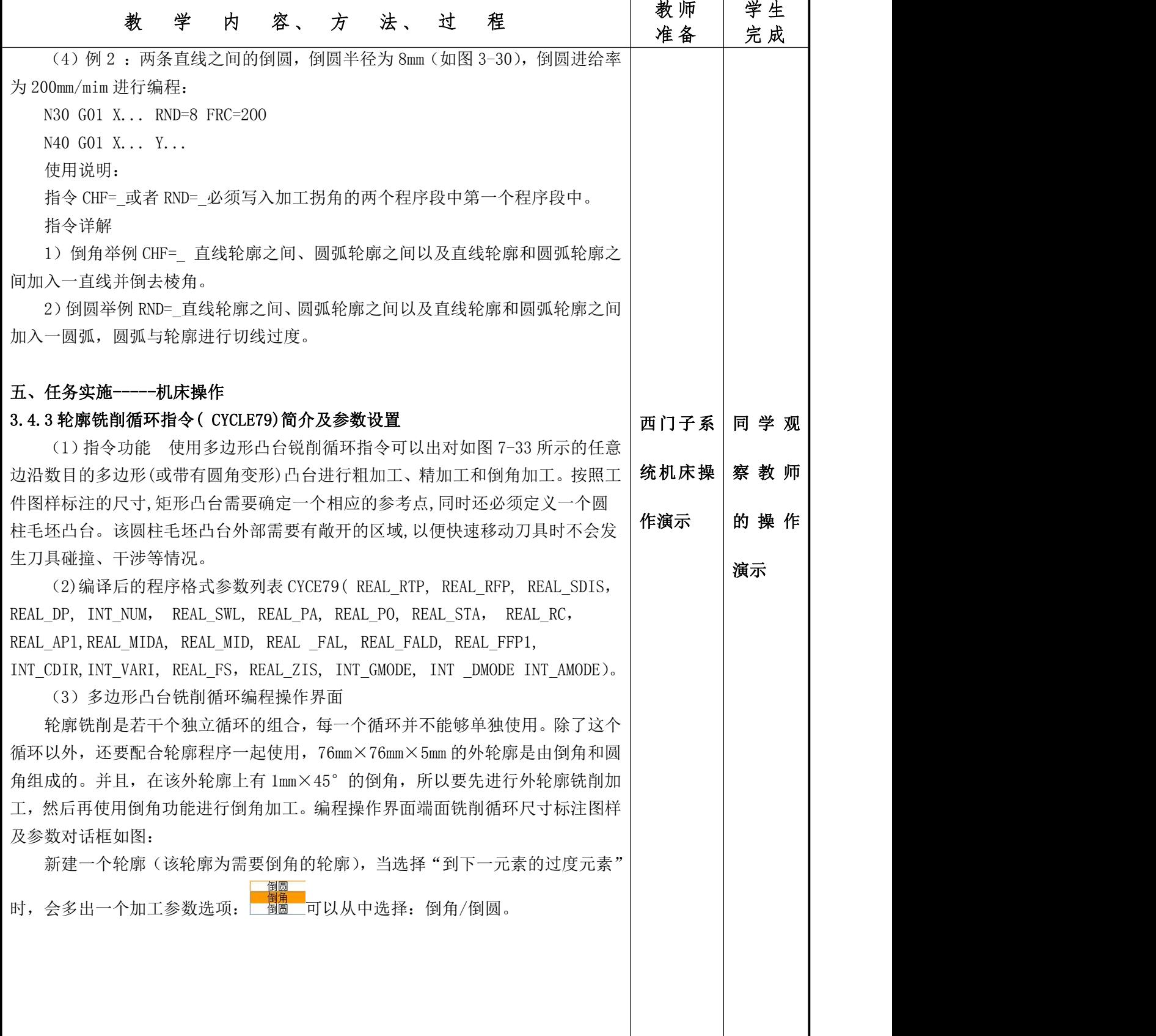

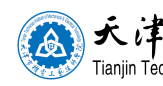

(A)天津市機電工藝技師學院 (A)天津市機電工業學校

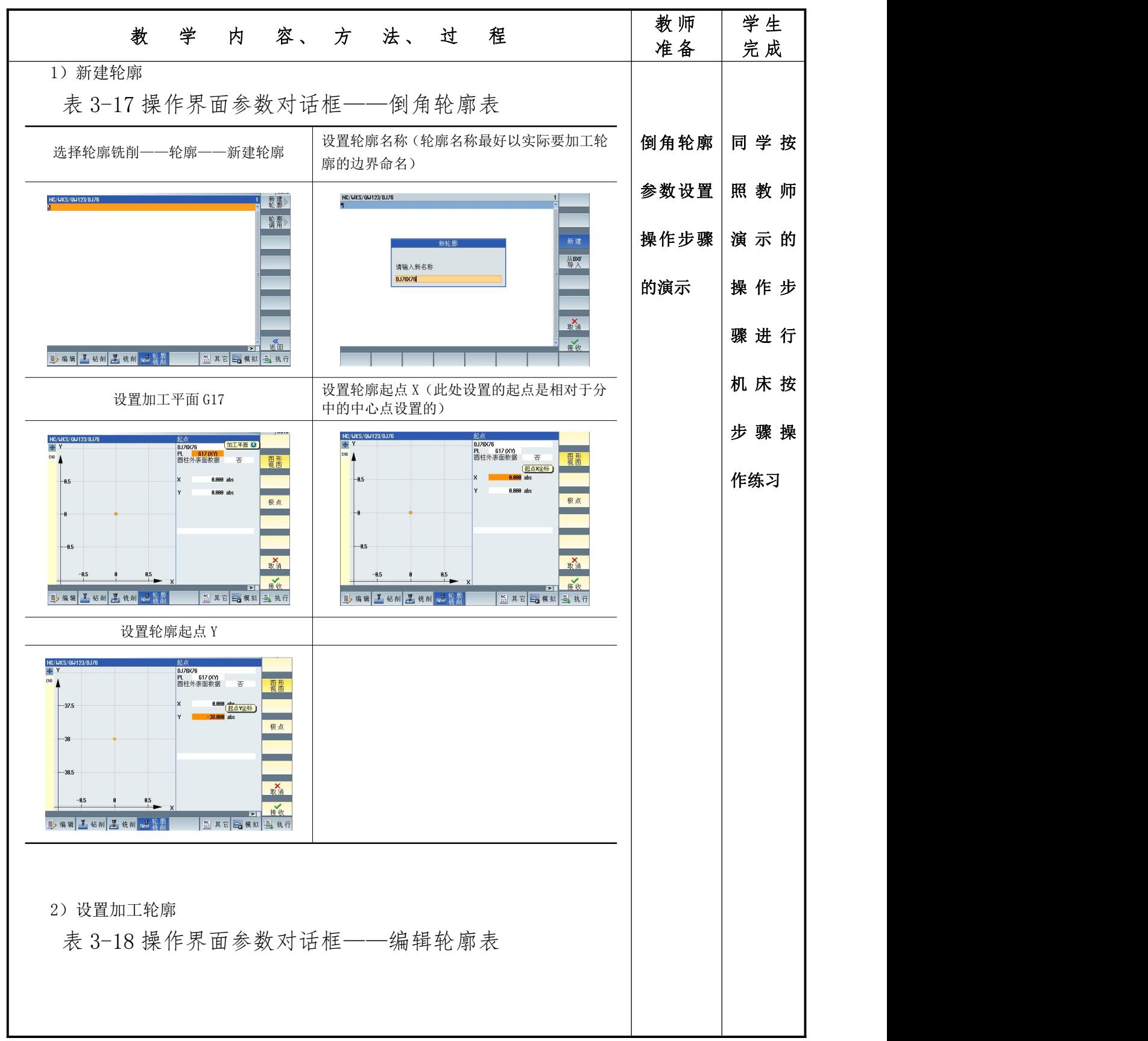

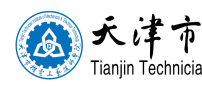

(A)天津市機電工藝技師學院 (A)天津市機電工業學校

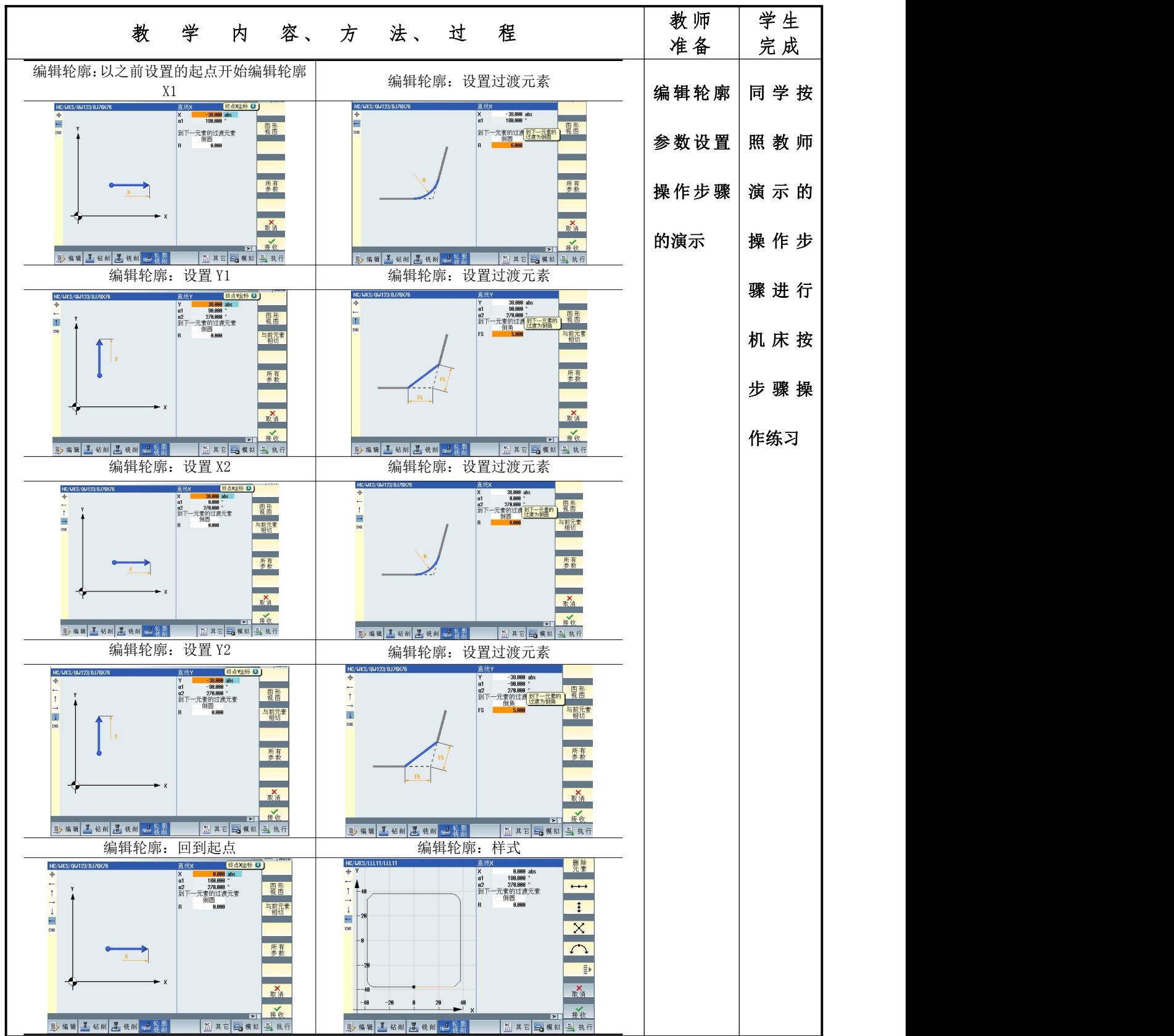

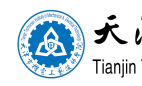

(A)大津市機電工藝技師學院 (A)天津市機電工業學校

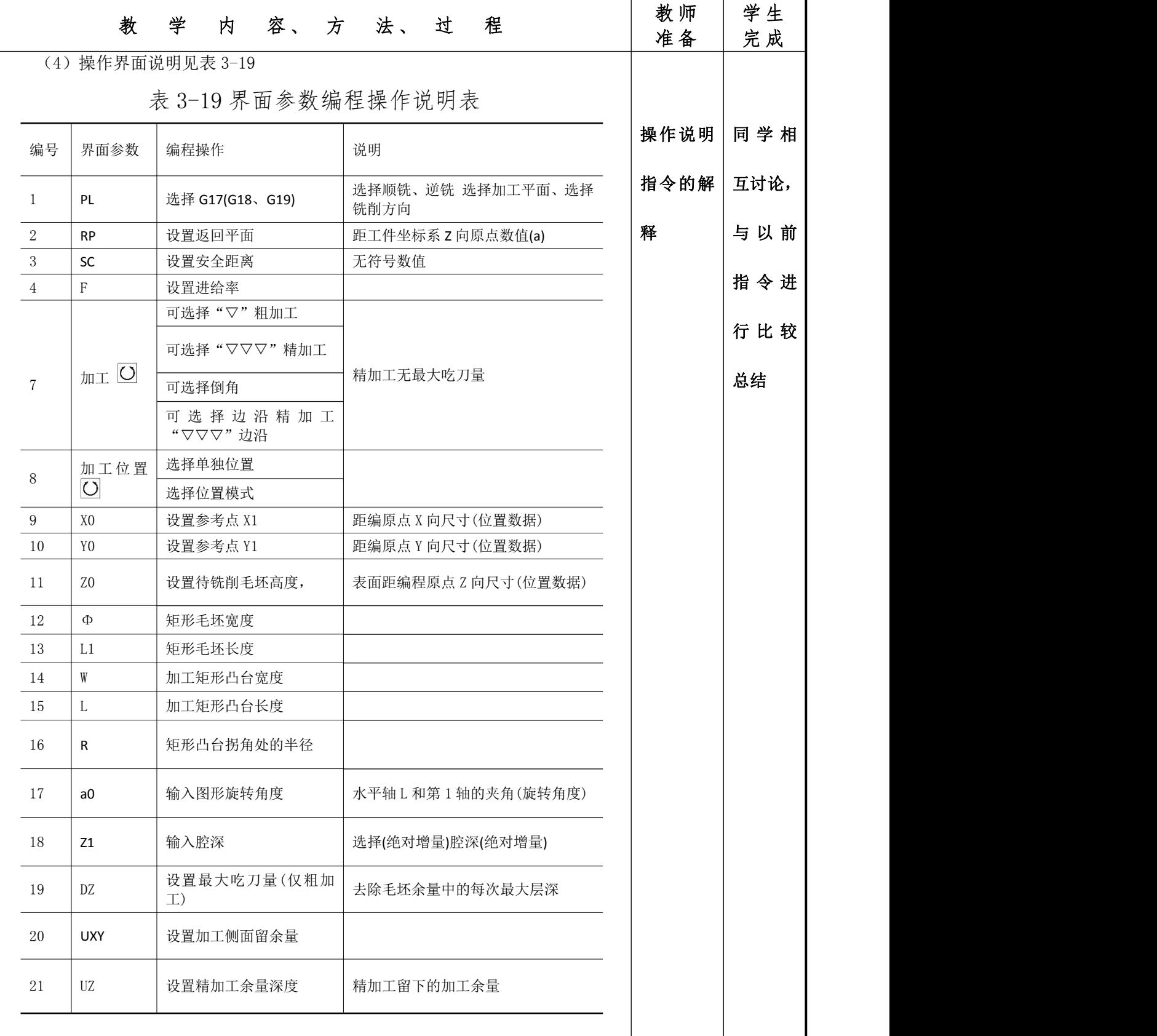

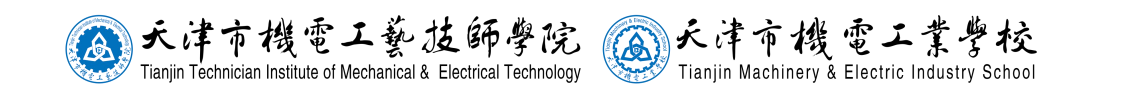

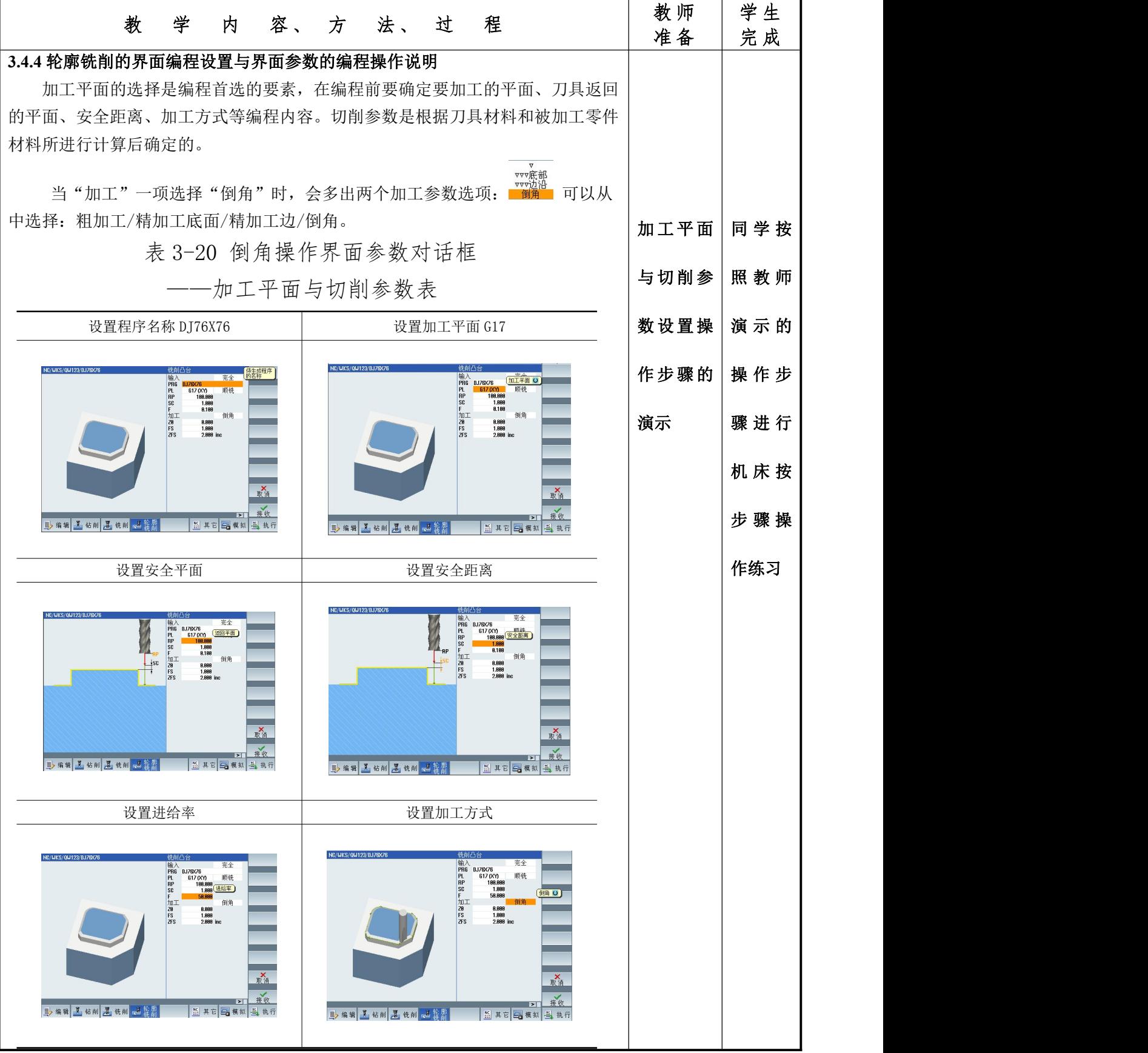

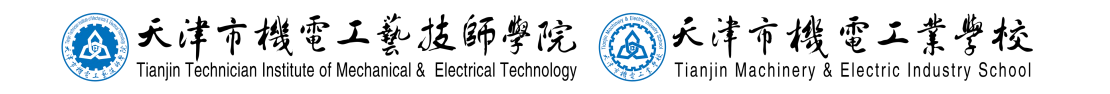

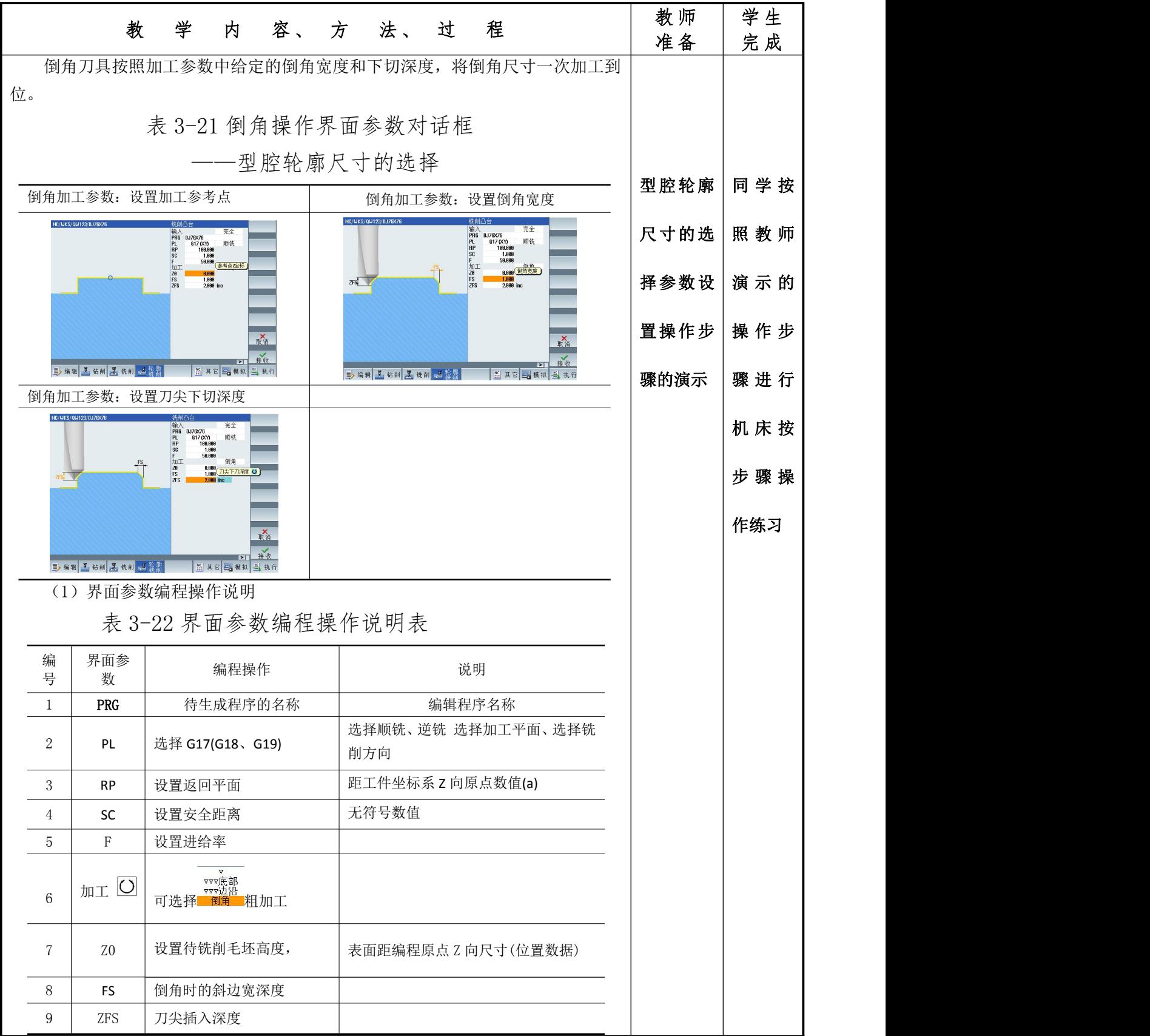

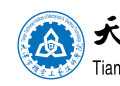

(A)大津市機電工藝技師學院 (A)天津市機電工業學校

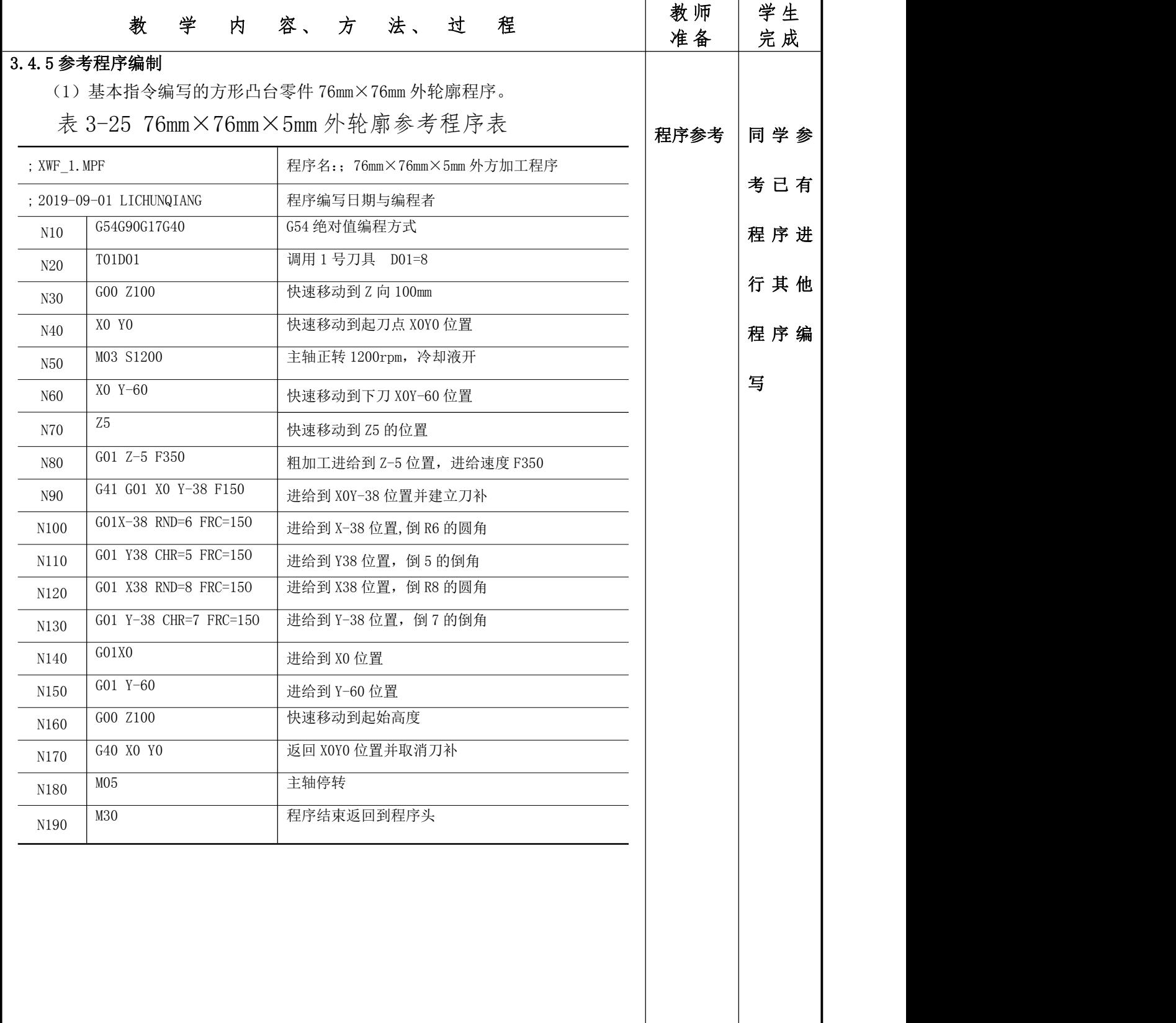

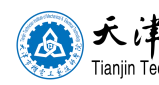

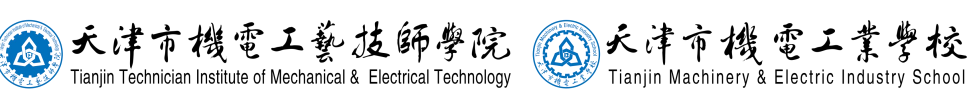

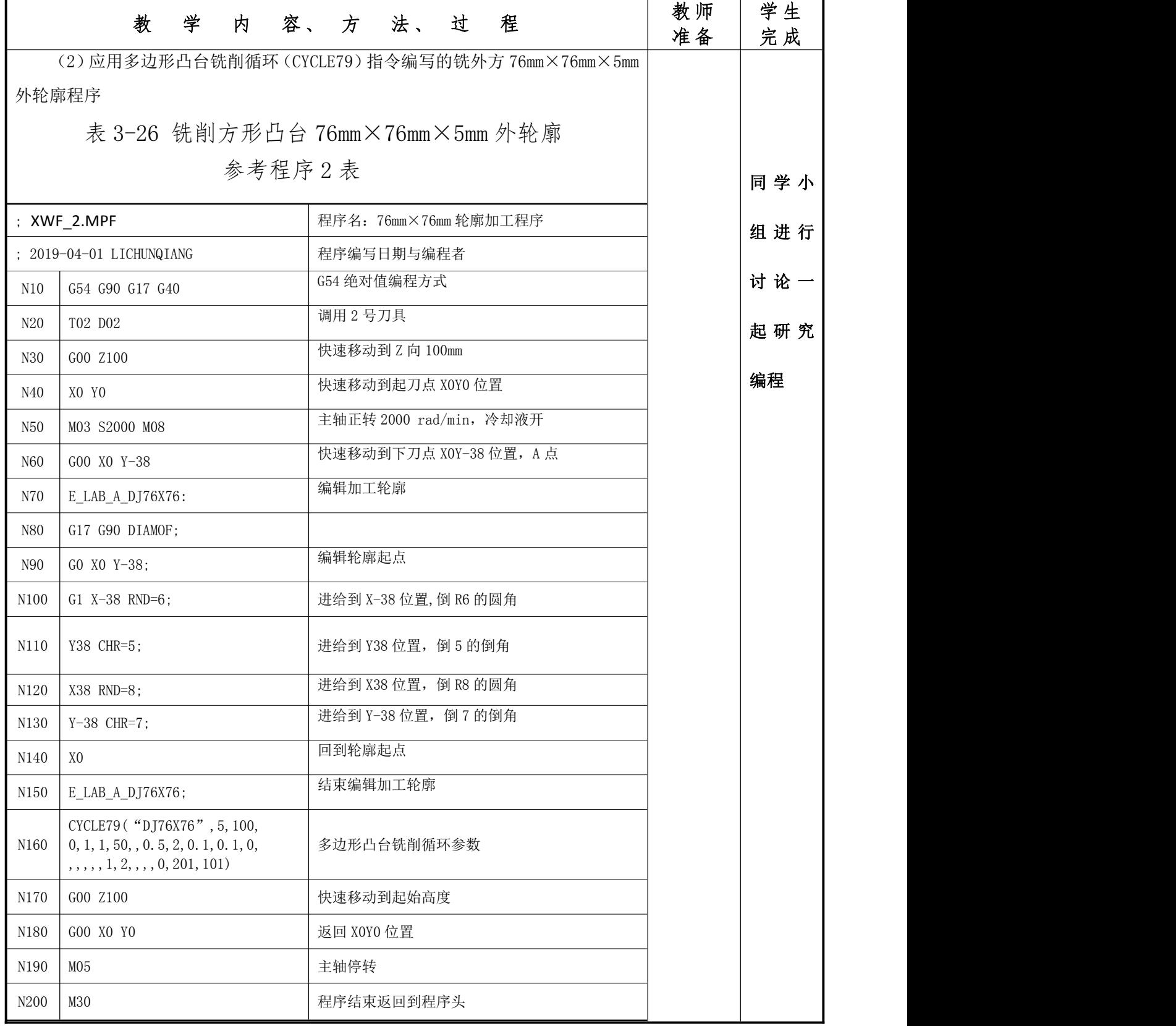

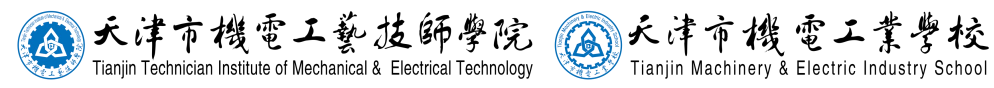

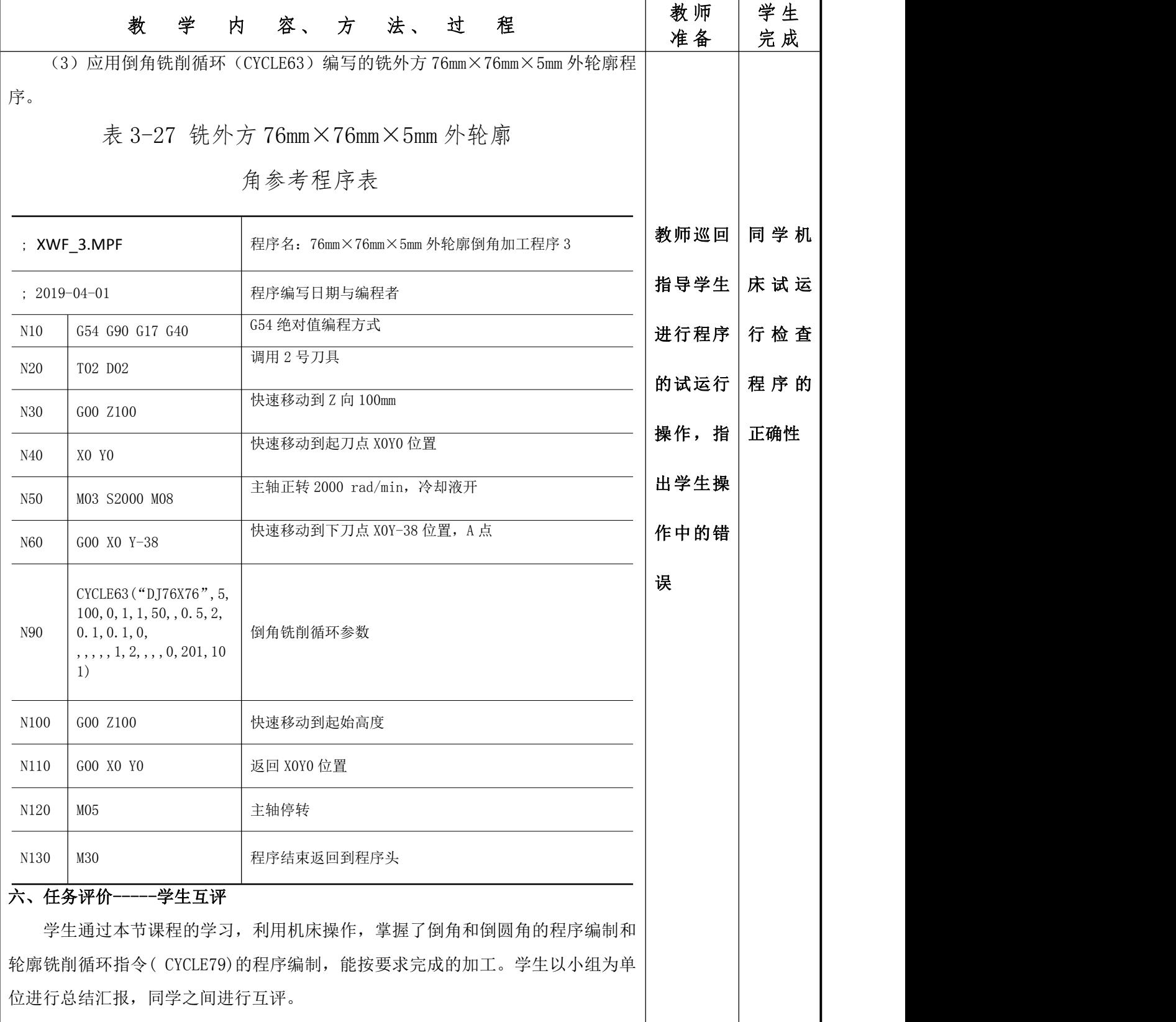

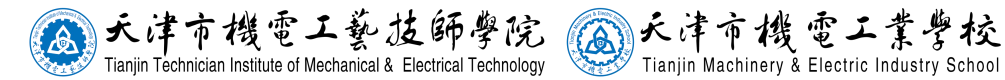

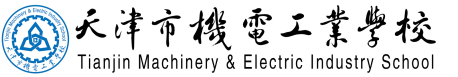

板书设计

一、任务引入---- 导入任务

有企业需要加工一批图 3-31 的零件,要求采用西门子系统 数控铣床进行编程加工。

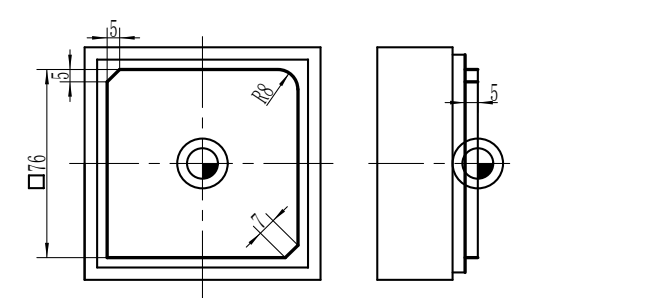

二、安全教育-----我要安全

要我安全 我要安全 我会安全 我讲安全(PPT 讲解)

三、任务分析-----零件分析(PPT 讲解)

1、加工分析

2、制定工步

见表 3-23 铣 76mm×76mm×5mm 外轮廓及倒角工步表

3、制定刀具参数

见表 3-24 加工刀具及参考切削参数表

#### 四、相关知识---- 指令讲解(PPT 讲解、视频演示)

倒角(CHF、CHR)、倒圆角(RND)基本指令 (1)编程格式: 1)轮廓角倒角 G..X...Y..CHR=/CHF=<值>FRC=/FRCM=<值> 2)轮廓角倒圆 G..X..Y.. HND=<值> FRC=<值>

3)模态倒圆 G..X..Y.. RNDM=<值> FRCM=<值>

...... RNDM=0

#### 五、任务实施-----机床操作(示范操作演示) 轮廓铣削循环指令( CYCLE79)简介及参数设置

CYCLE79("DJ76X76",5,100,0,1,1,50,,0.5,2,0.1,0.1,0, ,,,,,1,2,,,,0,201,101) 学生上机练习,教师巡回指导。

#### 六、任务评价-----学生互评

学生以小组为单位进行总结汇报,同学之间进行互评。